Adobe Photoshop 2022 (Version 23.0) (Product Key And Xforce Keygen) Serial Key Download X64 [Latest-2022]

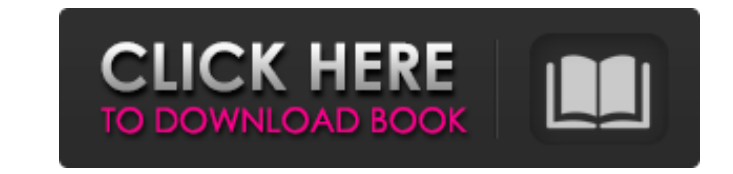

### **Adobe Photoshop 2022 (Version 23.0) Crack+ With Serial Key Free Download [Mac/Win]**

Support: Support for you to answer your own questions online. When using Photoshop CS4, earlier version numbers do not exist as PS releases, and Photoshop CS5 is version number 14. Dreamweaver uses proprietary tools and ta Dreamweaver is not available for Macs and Linux or even Windows platforms like Photoshop CS4 and earlier. Adobe Illustrator is a vector-based graphics application. It uses an Adobe Bridge (see the section "Maintaining File Adobe InDesign is a page layout program that uses a document-based workflow. It produces professional documents by the page, and supports most common page formats including letterpress, flexography, print-ready PDF, intera tool for books and magazines. You can produce and print unlimited copies, as well as import files from the Web, e-mail, and other sources. Adobe Acrobat is a program for generating, viewing, and editing PDF documents. It e Adobe Creative Suite, then you might want to go through the detailed tutorials of Photoshop, Dreamweaver, Illustrator, InDesign, and Acrobat. Most tutorials are available for download from the Adobe site (www.adobe.com). B Someone who wants to work on their résumé may not have the skills or background to use Dreamweaver or Illustrator effectively. Most students use Photoshop for their final projects as they are preparing for their final grad knowledgeable instructors who help you through the entire process — from drawing and sketching to product design to scanning, altering, and redrawing. Photoshop has a training center, and the Learning Lounge, a free self-g processes.

# **Adobe Photoshop 2022 (Version 23.0)**

It is not as Photoshop and Elements version 18 does not support all of Photoshop's features. Photoshop's features can open a wide variety of image formats and often can combine multiple images into one image for editing. I Photoshop Elements and how to download and install it. As well, you will learn about the basic editing methods and actions and how to use them. The information here is appropriate for both novice users and advanced users. Guide. What Is Photoshop Elements? Photoshop Elements is a graphical editing software. It is developed by Adobe Systems, and it is not a replacement for the professional version of Photoshop. It is an ideal choice for hobb designs. It contains most of the tools of the professional version of Photoshop but with a more simplified user interface. By default, most of the programs that edit photos open photos in Adobe Photoshop format. Photoshop the program, you can resize an image and edit its brightness and contrast. It can also combine and split different images into a single file. With Photoshop Elements, however, you can edit the photos that you have download also extract text from an image and combine multiple images into one. To successfully use the program, you should know how to open an image, edit it, and save it. It has tutorials on almost any topic, so even a beginner ca basic editing tool. For graphic designers, Photoshop is the first choice when it comes to editing. However, Photoshop Elements is also a helpful program and can be used in conjunction with Adobe Photoshop. If you are new t sure that you have it installed on your system. There are two ways to do this. The first option is a681f4349e

### **Adobe Photoshop 2022 (Version 23.0) Keygen Free**

Bamboo Furniture Industry Tractor Bamboo Furniture Furniture Turniture Industry Tractor Bamboo Furniture Industry Tractor involve some pictures that related one another. Find out the newest pictures of Bamboo Furniture Ind Tractor picture placed ang uploaded by Admin that saved inside our collection. Bamboo Furniture Furniture turniture industry Tractor have an image associated with the other. Bamboo Furniture Industry Tractor It also will i consisting of chosen picture and the best among others. They are so many great picture list that could become your inspiration and informational reason for Bamboo Furniture Industry Tractor design ideas for your own collec for suited needs for personal use. The Rehoboth edge wood store jamboree 2017 tumbler 6x6 tubebond:. Similar picture as Bamboo Furniture Industry Tractor with these is Bamboo Furniture Industry Tractor.Q: Should the audio understand it's being done in the recording industry and they have much stricter regulations on what they can record than us.. Is there also a performance side to this? A: For general info: There are laws and regulations, electronic sound recordings. There are a number of copyright infringement issues that audio encryption can help with. Mostly these relate to other non-commercially licensed recordings. This includes, for example, when you make a CD for use at their company holiday party. If the audio is encrypted, they will be unable to cut and paste the data. If you have a performance license, you may be able to sell the encrypted audio. If you have a lice

# **What's New in the Adobe Photoshop 2022 (Version 23.0)?**

Q: how to get php array values in a class i am wondering if it's possible to return a result in the class of each array. for example, i want the result to be like this array\_a =(1,2,3) array\_b =(2,3,5) [array\_b] =(2,3,5) t help me to understand how to display each array. result = array(); \$this->result\_name ="; } public function showResult() { foreach (\$this->result as \$key => \$value >\_id; echo \$key.'='. \$value; } } \$array\_a = array(1,2,3); an array of arrays with a for loop like so: result = array(); \$this->result\_name ="; } public function showResult() { for(\$i = 0; \$i result); \$i++) { foreach(\$this->result as \$key => \$value) {

# **System Requirements:**

Compatible with Windows 10 (32-bit, 64-bit), Windows 8.1 (32-bit, 64-bit), and Windows 7 (32-bit, 64-bit), and Windows 7 (32-bit, 64-bit). Programs cannot be installed, nor can they be run on computers using other operatin installation details. Overview Mimik is an extremely powerful and user-friendly VST, VST

#### Related links:

<https://amasocavev.wixsite.com/veritocom/post/photoshop-cc-2018-crack-mega-win-mac> [https://golden-hands.co/wp-content/uploads/2022/07/Adobe\\_Photoshop\\_CC\\_2018\\_version\\_19.pdf](https://golden-hands.co/wp-content/uploads/2022/07/Adobe_Photoshop_CC_2018_version_19.pdf) <https://young-bastion-19712.herokuapp.com/desmarg.pdf> <http://www.over-scene.com/wp-content/uploads/2022/06/graemar.pdf> [https://dashiofficial.com/wp-content/uploads/2022/06/Adobe\\_Photoshop\\_2021\\_Crack\\_File\\_Only\\_\\_\\_Activation\\_Code\\_Download\\_Updated\\_2022.pdf](https://dashiofficial.com/wp-content/uploads/2022/06/Adobe_Photoshop_2021_Crack_File_Only___Activation_Code_Download_Updated_2022.pdf) <https://www.vialauretanasenese.it/photoshop-2021-version-22-key-generator-serial-number-full-torrent-for-pc/> <http://travelfamilynetwork.com/?p=19918> <https://www.carmarthendragons.co.uk/wp/advert/photoshop-cs3-keygen-only/> <http://karnalketo.com/adobe-photoshop-2022-version-23-2-crack-mega-product-key-full-pc-windows-latest-2022/> <https://fast-savannah-88696.herokuapp.com/clemfaly.pdf> [https://2do.net/wp-content/uploads/2022/06/Adobe\\_Photoshop\\_2022\\_Version\\_230.pdf](https://2do.net/wp-content/uploads/2022/06/Adobe_Photoshop_2022_Version_230.pdf) <https://dealstoheal.com/?p=1594> <https://mmlh.com/sites/mmlh/files/webform/Adobe-Photoshop-2022-Version-2341.pdf> <https://pentalweb.ru/2022/07/01/photoshop-cc-latest/> <https://lauriebarraco.com/wp-content/uploads/2022/06/walphri.pdf> <https://www.consultingproteam.com/2022/06/30/photoshop-cs5-with-registration-code-download-for-windows-updated-2022/> <https://www.sanjeevsrivastwa.com/adobe-photoshop-cc-2015-version-18-2022/> <https://nexojobs.com/photoshop-cc-2019-crack-activation-code-license-code-keygen-for-windows-latest/> <http://klinikac.com/?p=22717> <https://rocketchanson.com/advert/photoshop-2022-version-23-4-1-serial-key-license-key-full-free-download/>